## **Content of Monitor TCP-IP ICMP Performance.vbs ( Site 1 )**

' Description: Uses cooked performance counters to monitor the rates at which messages are sent and received by using ICMP protocols.

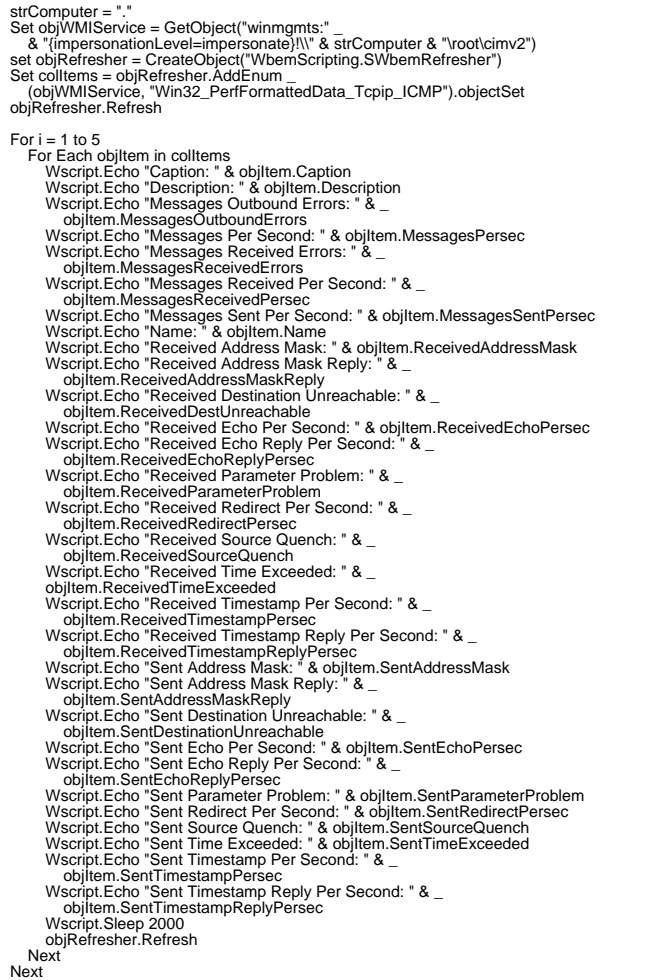